# **C and Cpp Analyzer 2.1**

- [Extension ID](#page-0-0)
- [What's new](#page-0-1)
- [Description](#page-0-2)
	- [In what situation should you install this extension?](#page-0-3)
	- [Technical information](#page-0-4)
- [Function Point, Quality and Sizing support](#page-1-0)
- [CAST AIP compatibility](#page-2-0)
- [Supported DBMS servers](#page-2-1)
- [Detailed technology support](#page-2-2)
- [Required third-party software](#page-2-3)
- [Download and installation instructions](#page-3-0)
- [Packaging, delivering and analyzing your source code](#page-3-1)
- [What analysis results can you expect?](#page-3-2)
- [Rules](#page-3-3)

### <span id="page-0-0"></span>Extension ID

**com.castsoftware.cpp**

#### <span id="page-0-1"></span>What's new

Please refer [C and Cpp Analyzer 2.1 - Release Notes](https://doc.castsoftware.com/display/TECHNOS/C+and+Cpp+Analyzer+2.1+-+Release+Notes) for more information.

## <span id="page-0-2"></span>**Description**

⋒

#### This extension provides support for **C/C++**.

When installed, this extension *replaces* the C/C++ Analyzer embedded in CAST AIP and provides additional features and improved analysis capabilities.

#### <span id="page-0-3"></span>In what situation should you install this extension?

If your application contains **C/C++** source code and you want to view these object types and their links with other objects, then you should install this extension.

#### <span id="page-0-4"></span>Technical information

This extension will be used launched when the option **Analyzer to invoke** in the CAST Management Studio is set to **Legacy analyzer**. See [C and Cpp -](https://doc.castsoftware.com/display/TECHNOS/C+and+Cpp+-+Analysis+configuration)  [Analysis configuration](https://doc.castsoftware.com/display/TECHNOS/C+and+Cpp+-+Analysis+configuration) for more information.

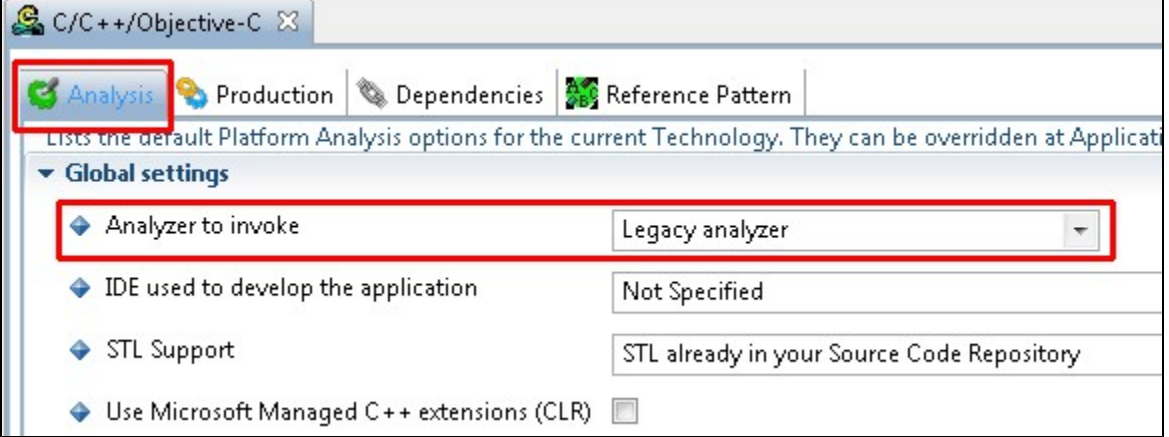

# <span id="page-1-0"></span>Function Point, Quality and Sizing support

This extension provides the following support:

- **Function Points (transactions)**: a green tick indicates that OMG Function Point counting and Transaction Risk Index are supported
- **Quality and Sizing**: a green tick indicates that CAST can measure size and that a minimum set of Quality Rules exist

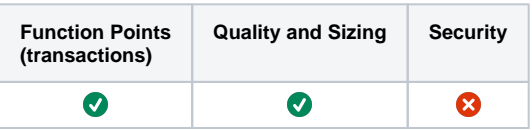

## <span id="page-2-0"></span>CAST AIP compatibility

This extension is compatible with:

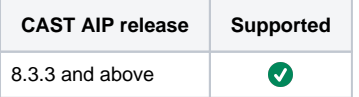

# <span id="page-2-1"></span>Supported DBMS servers

This extension is compatible with the following DBMS servers:

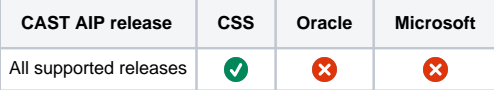

## <span id="page-2-2"></span>Detailed technology support

#### **Language support**

- **C++ language** is supported up to [C++17](https://en.wikipedia.org/wiki/C%2B%2B17)
- **C language** up to C99

#### **Language extensions supported**

- **Oracle Pro\*C** and **IBM DB2 SQC** extensions (EXEC SQL commands embedded in C code)
- some **Microsoft C++ Component Extensions**:
	- **interface**
	- **property**
	- **for each**

#### **Available project discoverers for the CAST Delivery Manager Tool**

- Visual C++ 2003
- Visual C++ 2005
- Visual C++ 2008
- Visual C++ 2010
- Visual C++ 2012
- Visual C++ 2013 > The Analysis Unit generated for this project is mapped to a Visual C++ 2012 environment profile
- Visual C++ 2015 > The Analysis Unit generated for this project is mapped to a Visual C++ 2012 environment profile
- Visual C++ 2017 > The Analysis Unit generated for this project is mapped to a Visual C++ 2012 environment profile

**Visual C++ 2013, 2015 and 2017 projects**, will be discovered as a **Visual C++ 2012** project (i.e. the Analysis Unit generated for this project is mapped to a Visual C++ 2012 environment profile). You can therefore:

- either change the analysis options in the CAST Management Studio so that:
	- "**IDE used for this Analysis Unit**" is set to "**Not Specified**"
	- "**STL Support**" is set to "**Cast emulation**"
- or have **Visual C++ 2012** installed on the analysis machine and analyse the code as a Visual C++ 2012 project.

➀

Δ

- See [C and Cpp Technical notes and limitations](https://doc.castsoftware.com/display/TECHNOS/C+and+Cpp+-+Technical+notes+and+limitations) for a list of additional tips and information
- See [C and Cpp Project discovery](https://doc.castsoftware.com/display/TECHNOS/C+and+Cpp+-+Project+discovery) for more information about how **discovery** functions.

### <span id="page-2-3"></span>Required third-party software

To successfully deliver and analyze C / C++ code, the following third-party software is required:

**Install on workstation running the DMT (for extraction) Install on workstation running CMS (for analysis)**

൘

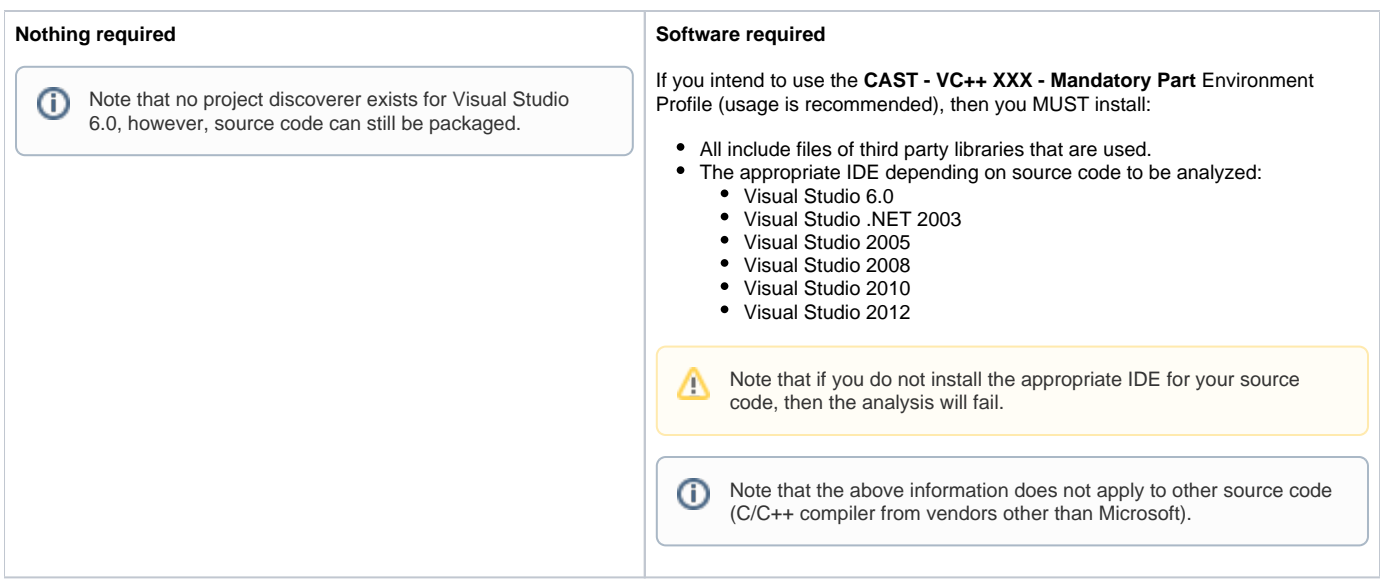

## <span id="page-3-0"></span>Download and installation instructions

Please see:

- [Download an extension](https://doc.castsoftware.com/display/EXTEND/Download+an+extension)
- [Install an extension](https://doc.castsoftware.com/display/EXTEND/Install+an+extension)

#### <span id="page-3-1"></span>Packaging, delivering and analyzing your source code

Please see: C and Cpp - Packaging, delivering and analyzing your source code and all child pages:

- [C and Cpp Project discovery](https://doc.castsoftware.com/display/TECHNOS/C+and+Cpp+-+Project+discovery)
- [C and Cpp Analysis configuration](https://doc.castsoftware.com/display/TECHNOS/C+and+Cpp+-+Analysis+configuration)
- [C and Cpp Analysis messages](https://doc.castsoftware.com/display/TECHNOS/C+and+Cpp+-+Analysis+messages)

# <span id="page-3-2"></span>What analysis results can you expect?

Please see: [C and Cpp - Analysis results.](https://doc.castsoftware.com/display/TECHNOS/C+and+Cpp+-+Analysis+results)

#### <span id="page-3-3"></span>Rules

Please see: [C and Cpp - Structural rules](https://doc.castsoftware.com/display/TECHNOS/C+and+Cpp+-+Structural+rules).